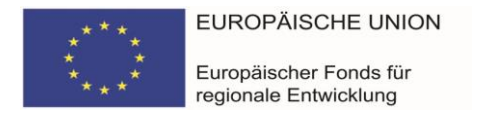

 $\overline{\phantom{a}}$ 

Senatsverwaltung für Stadtentwicklung,

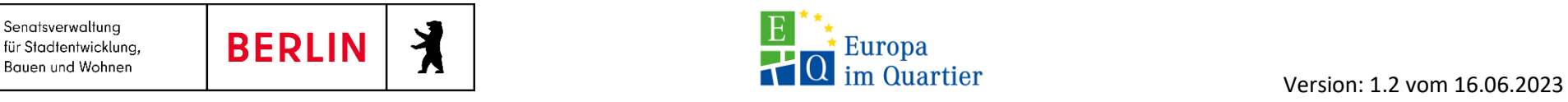

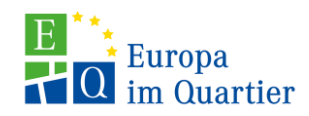

## **Merkblatt EQ-Pauschalen – Kurzfassung**

Im Programm EQ sind vereinfachte Kostenoptionen (Pauschalen) unabhängig von der Höhe der Gesamtkosten verpflichtend anzuwenden.

| Nr.            | Art der Pauschale                                                    | Wofür wird die Pauschale                                                                                                    | Antragstellung/Berechnung                                                                                                    |                        | Bescheiderteilung/Auszahlung                                                                                                    | Nachweise für die                                                                                                    | Vorteile                                                                                                    |
|----------------|----------------------------------------------------------------------|----------------------------------------------------------------------------------------------------|----------------------------------------------------------------------------------------------------|------------------------|----------------------------------------------------------------------------------------------------|----------------------------------------------------------------------------------------------------|----------------------------------------------------------------------------------------------------|
|                |                                                                      | eingesetzt                                                                                                    |                                                                                                    |                        |                                                                                                    | Abrechnung                                                                                                    |                                                                                                    |
| $\mathbf{1}$ . | Pauschalbetrag                                                       | - Wird für alle kalkulierten<br>Kosten eingesetzt.<br>Die Erreichung der<br>festgelegten Ziele steht im<br>Vordergrund.<br>· Verpflichtend wenn<br>Gesamtkosten <= 200.000 $\epsilon$ | Mit Antragstellung sind der Förderantrag inkl.<br>Projektbeschreibung und Projektzweck sowie der Kosten- und<br>Finanzierungsplan einzureichen.                                                                                                    | $\bullet$              | Festlegung von messbaren<br>(Teil-) Zielen<br>Festlegung des angemessenen<br>Pauschalbetrags (bzw. bei<br>mehreren Teilzielen der<br>einzelnen angemessenen<br>Teilbeträge für jedes Teilziel)<br>Festlegung der zu<br>erbringenden Nachweise (z. B.<br>Fotodokumentation,<br>Teilnehmerliste) | Erbringung der im<br>Bescheid / in der<br>Förderzusage<br>festgelegten Nachweise<br>Nachweis zu wie viel<br>Prozent die vereinbarten<br>Ziele erreicht worden<br>sind.<br>kein Nachweis der<br>tatsächlichen Kosten<br>(Keine Belege, Vergabe<br>etc.) | Sämtliche<br>Abrechnungsnachweise<br>entfallen<br>Konzentration auf die<br>Projektinhalte                                           |
| $\overline{c}$ | Mietnebenkostenpauschale<br>(MNK)<br>Nur für private<br>Fördernehmer | Für die Mietnebenkosten                                                                                                    | · Mietvertrag oder vergleichbare Grundlage, aus der<br>hervorgeht, dass die Mietnebenkosten vom Fördernehmer zu<br>tragen und nicht bereits in den Mietzins inkludiert sind <sup>1</sup> . Aus<br>dem Mietvertrag müssen die Kalt- und Warmmiete sowie die<br>genutzten Quadratmeter hervorgehen<br>• Berechnung: 2,95 Euro/m <sup>2</sup>                                                                                                    | $\bullet$              | Mit dem Bescheid werden die<br>MNK festgelegt<br>Auszahlung erfolgt automatisch<br>je Monat genutzter Fläche<br>Die jährliche Anpassung an die<br>Inflation erfolgt automatisch                                                                                                    | Keine weiteren Nachweise<br>notwendig                                                                                                    | <b>Einheitliche Berechnung</b><br>• Keine zeitliche<br>Verzögerung mehr in<br>der Abrechnung<br>• Nachweis der Ausgaben<br>entfällt |
| 3.             | Personalkostenpauschale<br>Nur für private<br>Fördernehmer           | Für direkte Personalkosten                                                                                                    | Mit dem Antrag müssen folgende Unterlagen für das<br>eingeplante Personal eingereicht werden:<br>Stellenbeschreibung zur Prüfung des<br>Besserstellungsverbots (gem. Nr. 1.3 AN Best-P)<br>Arbeitsvertrag inklusive Angabe der<br>$\bullet$<br>Beschäftigungsquote (Arbeitszeit) im EQ-Projekt<br>Jahreslohnsteuerauszug aus dem die letztjährigen<br>$\bullet$<br>Bruttopersonalkosten hervorgehen<br>Ggf. Begründung für erwartete oder feststehende<br>$\bullet$<br>Lohnerhöhung<br>Berechnung für eine Vollzeitkraft: | $\bullet$<br>$\bullet$ | Mit dem Bescheid zur<br>Projektförderung werden die<br>Personalkosten festgelegt<br>Änderung nur nach<br>Rücksprache mit der<br>Förderstelle<br>Auszahlung erfolgt<br>entsprechend der geleisteten<br>Stunden                                                                                  | Keine weiteren Nachweise<br>notwendig                                                                                                    | <b>Einheitliche Berechnung</b><br>für alle Fördernehmer<br>• Monatliche<br>Gehaltsnachweise<br>entfallen                            |

<sup>&</sup>lt;sup>1</sup> Sofern eine Bruttokaltmiete vereinbart ist, kann die MNK-Pauschale nur anteilig für die von der/dem Begünstigten übernommenen "warmen" Betriebskosten abgerechnet werden, da ansonsten hinsichtlich der "kalten" Betriebsk

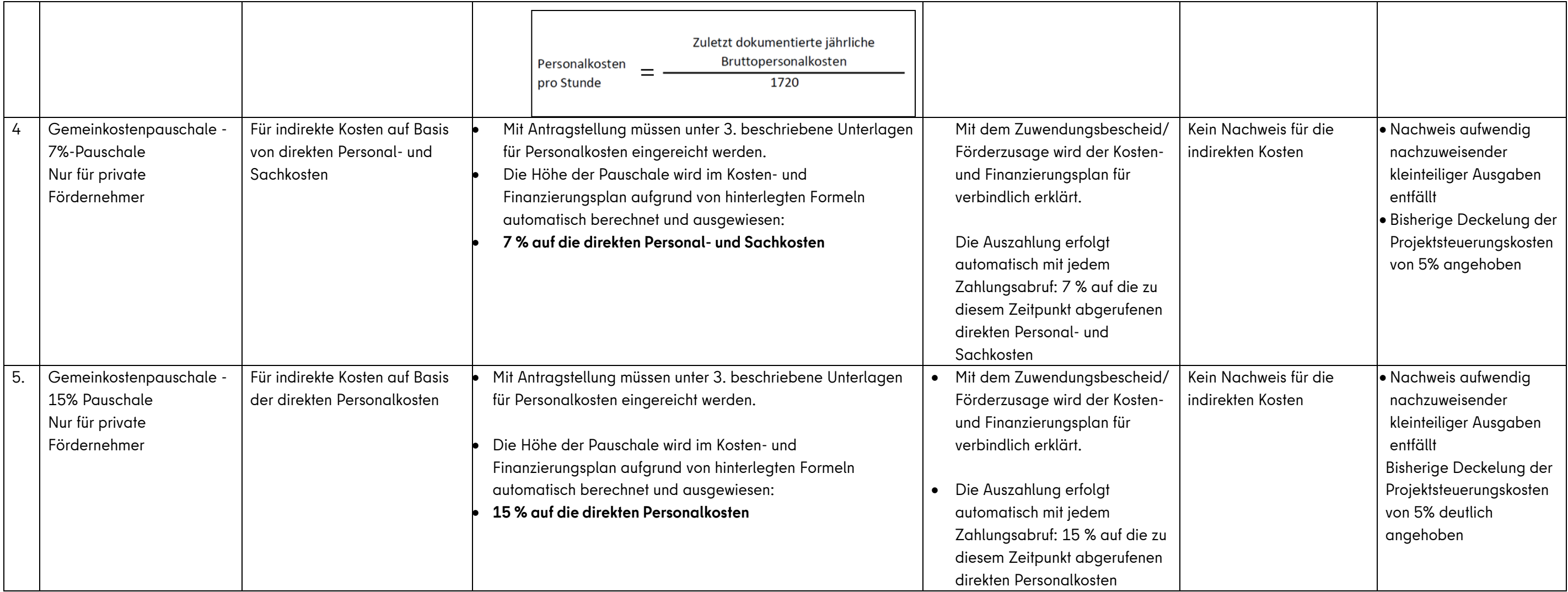